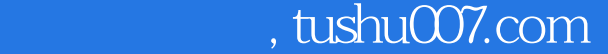

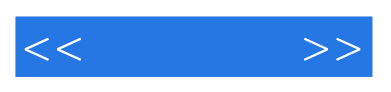

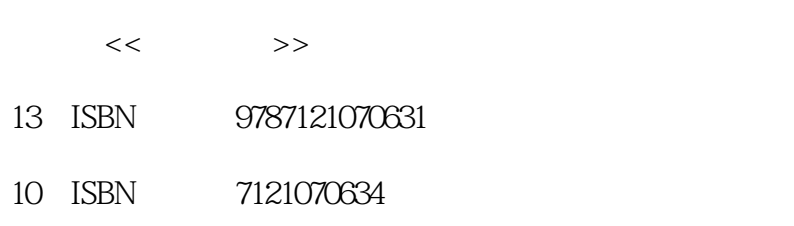

出版时间:2008-9

页数:264

字数:568000

extended by PDF and the PDF

更多资源请访问:http://www.tushu007.com

## , tushu007.com

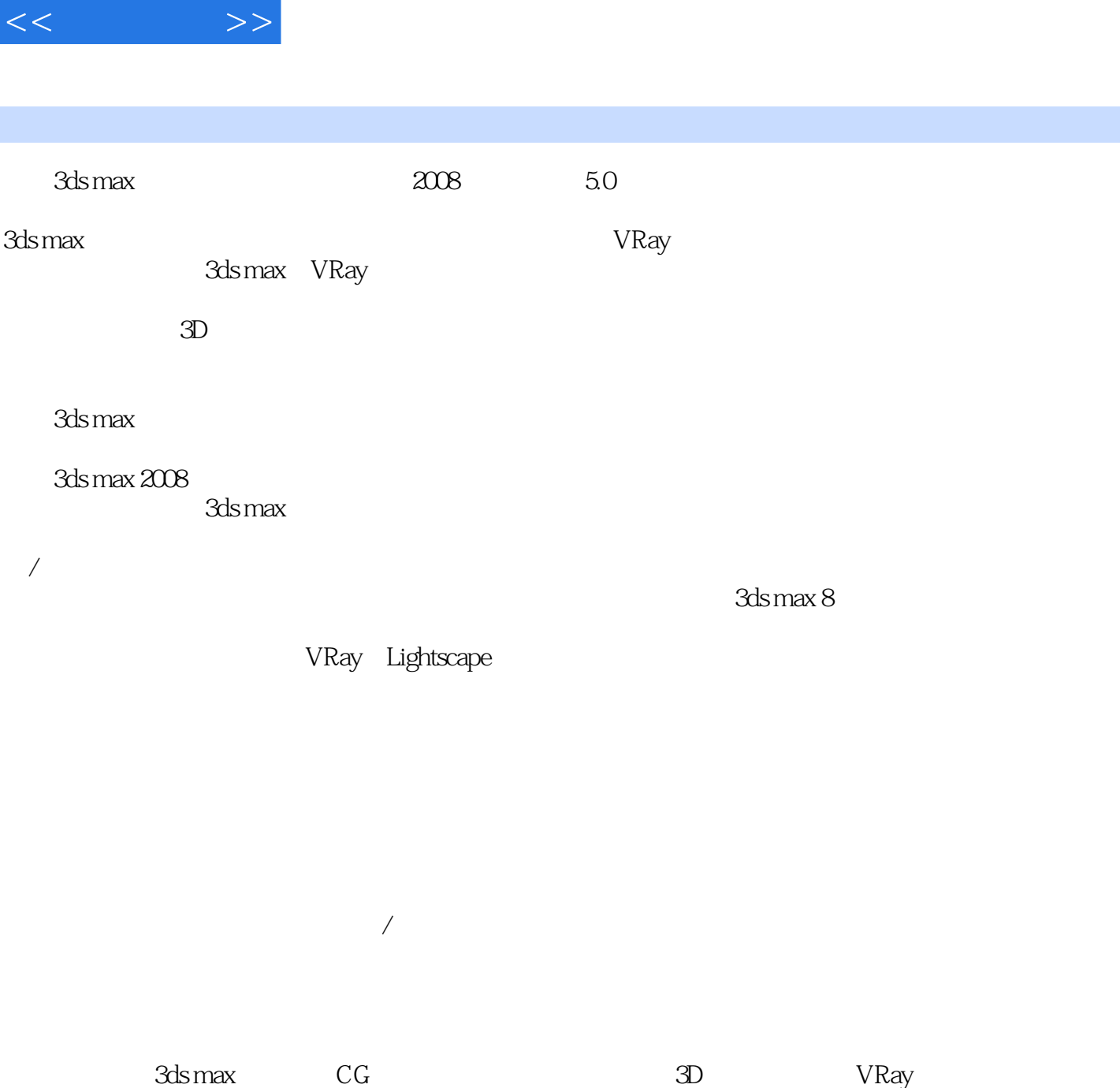

 $V$ Ray

本书共有9章内容,配以丰富而典型的实例,完美地将VRay基础知识讲解与具体实例制作紧密结合,

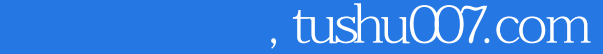

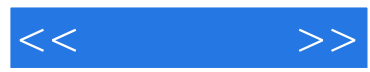

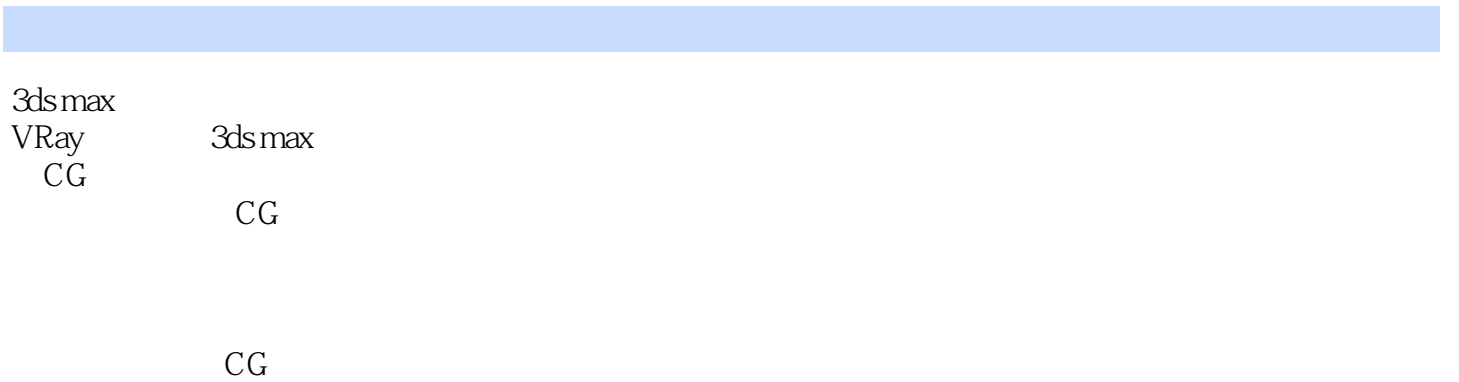

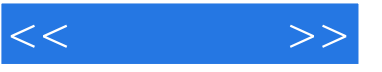

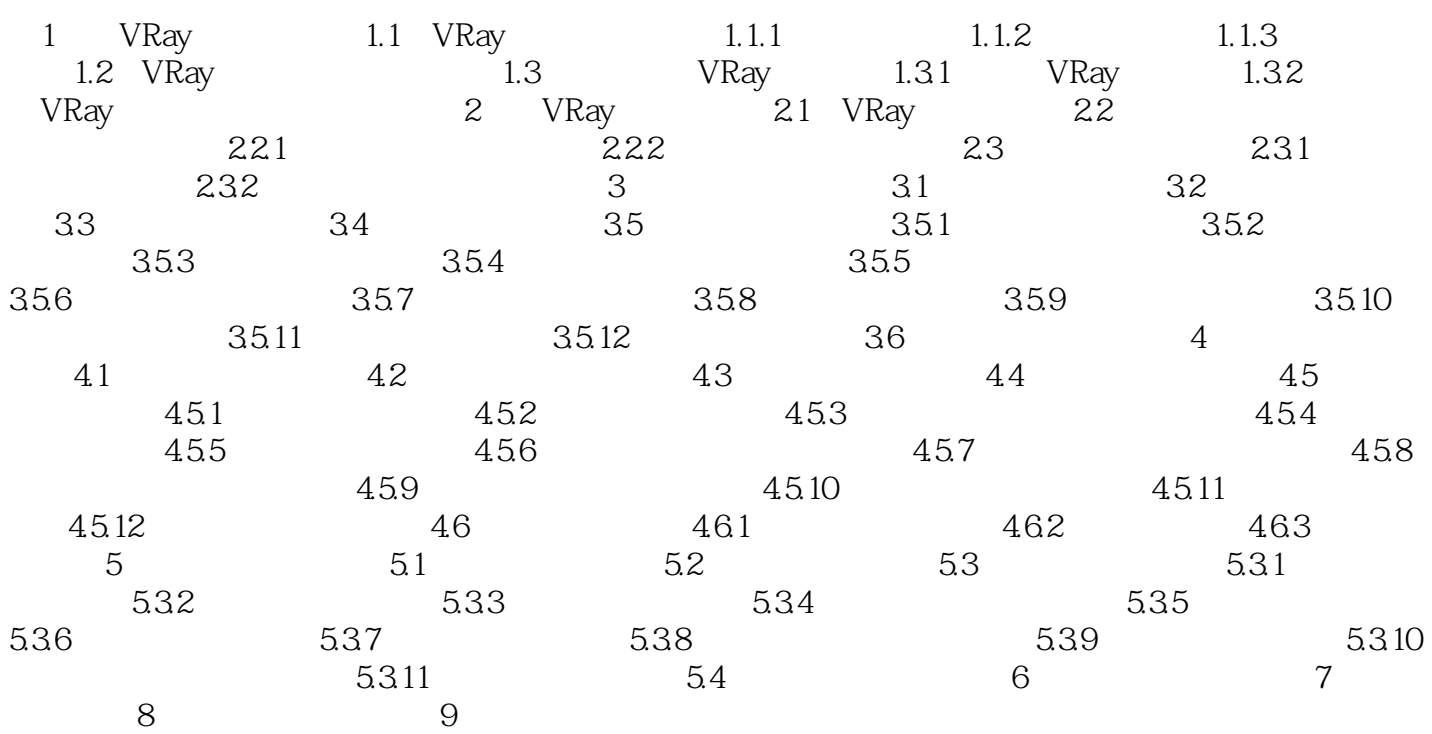

 $,$  tushu007.com

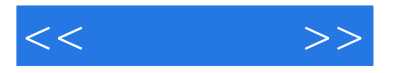

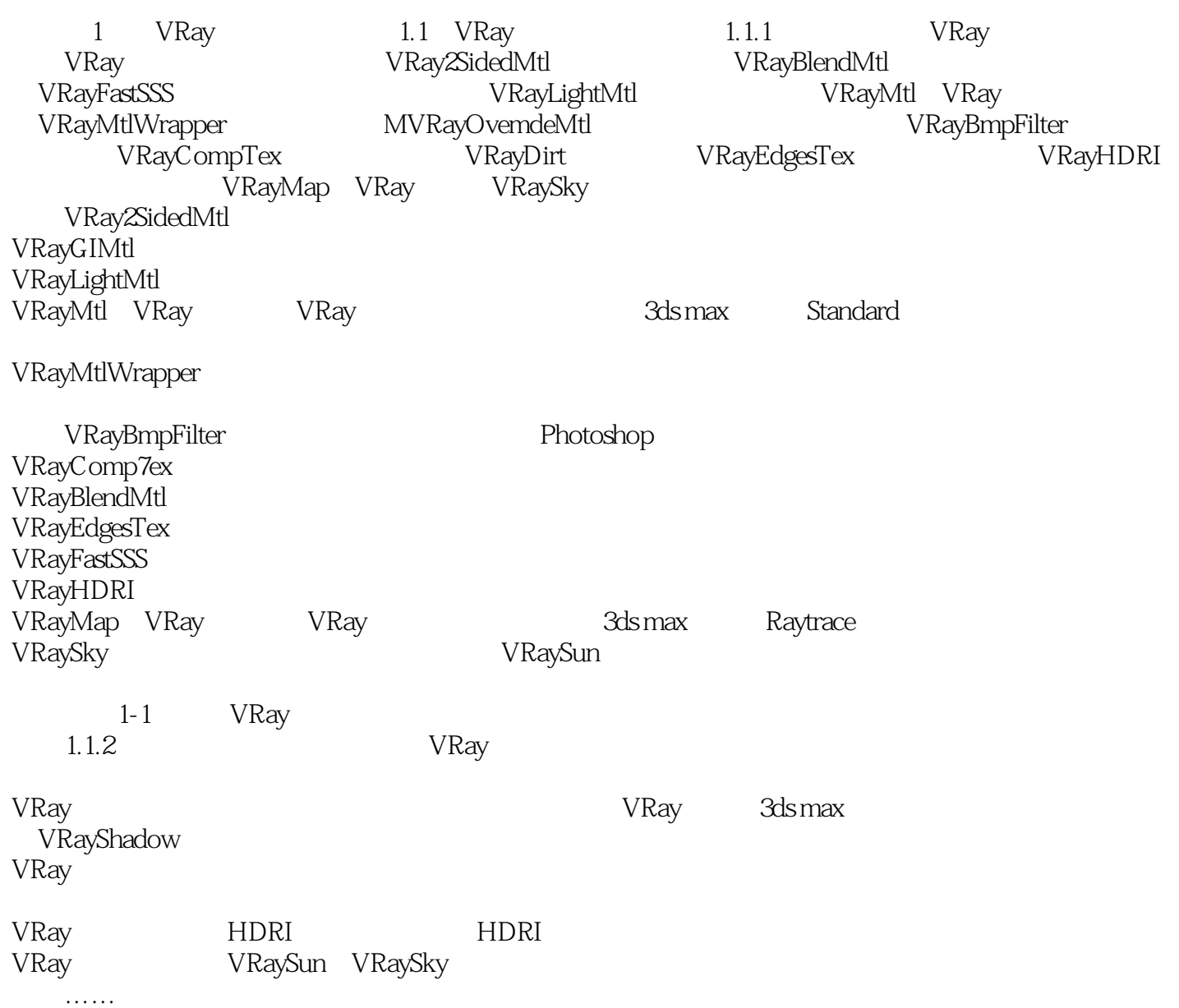

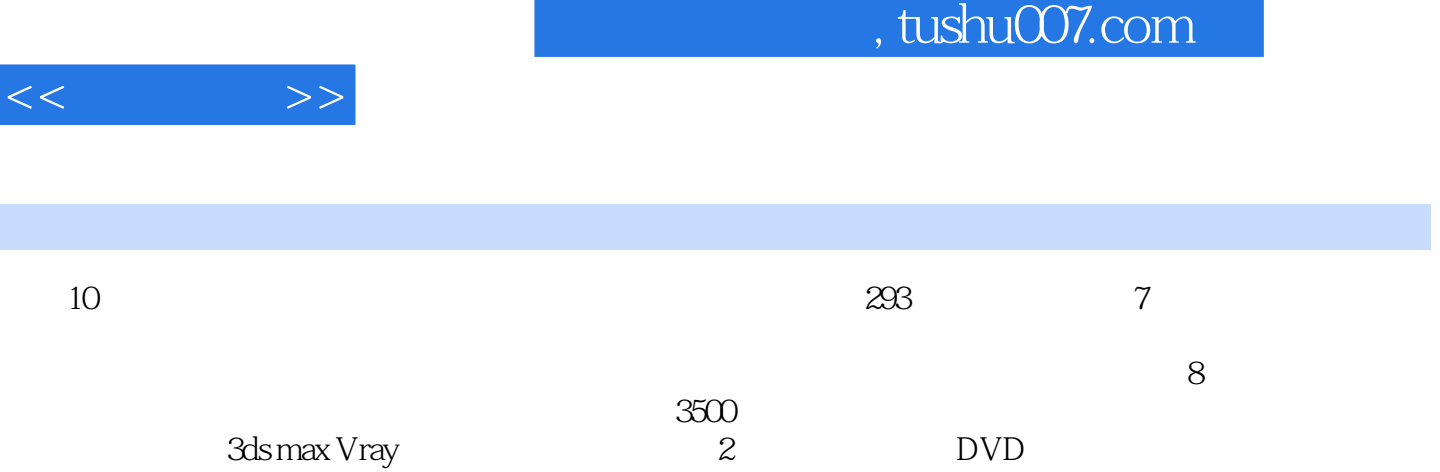

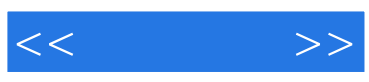

本站所提供下载的PDF图书仅提供预览和简介,请支持正版图书。

更多资源请访问:http://www.tushu007.com